## Image volume \*\_Autofluorescent\*.mha

Autofluorescent image volume showing anatomical structures.

The autofluorescent color channel of the imaging cryomicrotome shows anatomical structures such as the lungs, fissures, airway walls etc. ( $Fig. 1$ ). The full resolution image  $*$  Autofluorescent.mha as well as versions downsampled by by factor 2 and 4 in each dimension are stored in files \*\_AutofluorescentSub2.mha and \*\_AutofluorescentSub4.mha, respectively.

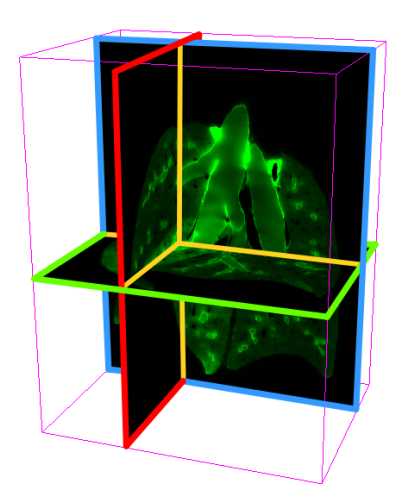

## Lung Anatomy + Particle Deposition [\(lapd\) Mouse Archive](https://cebs-ext.niehs.nih.gov/cahs/report/lapd/web-download-links) for Modeling and Computational Toxicology

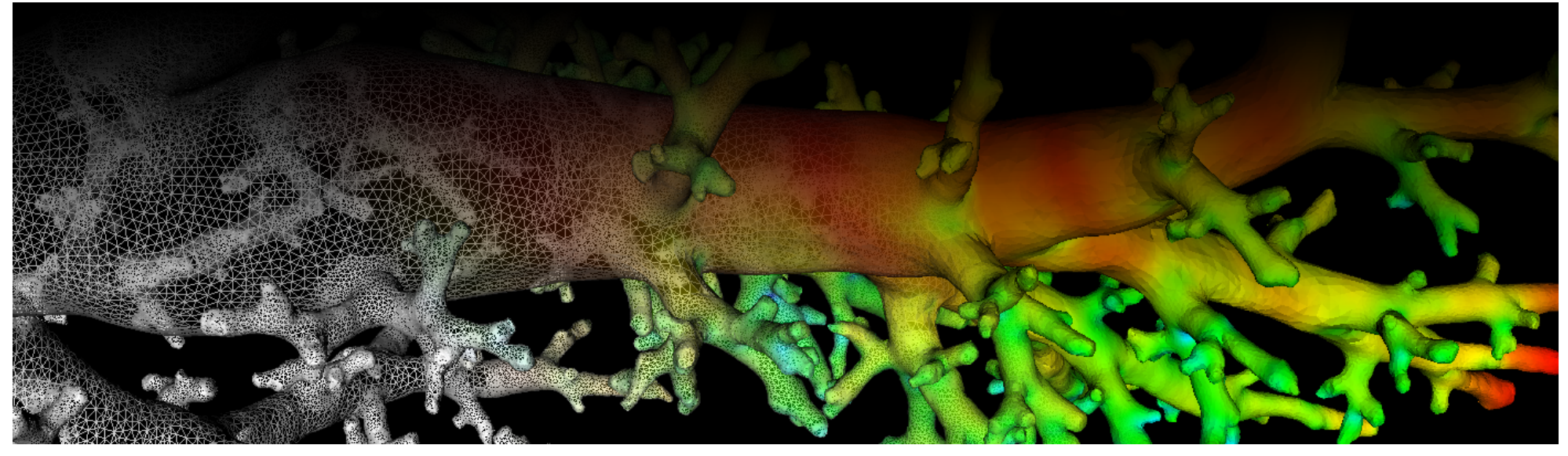

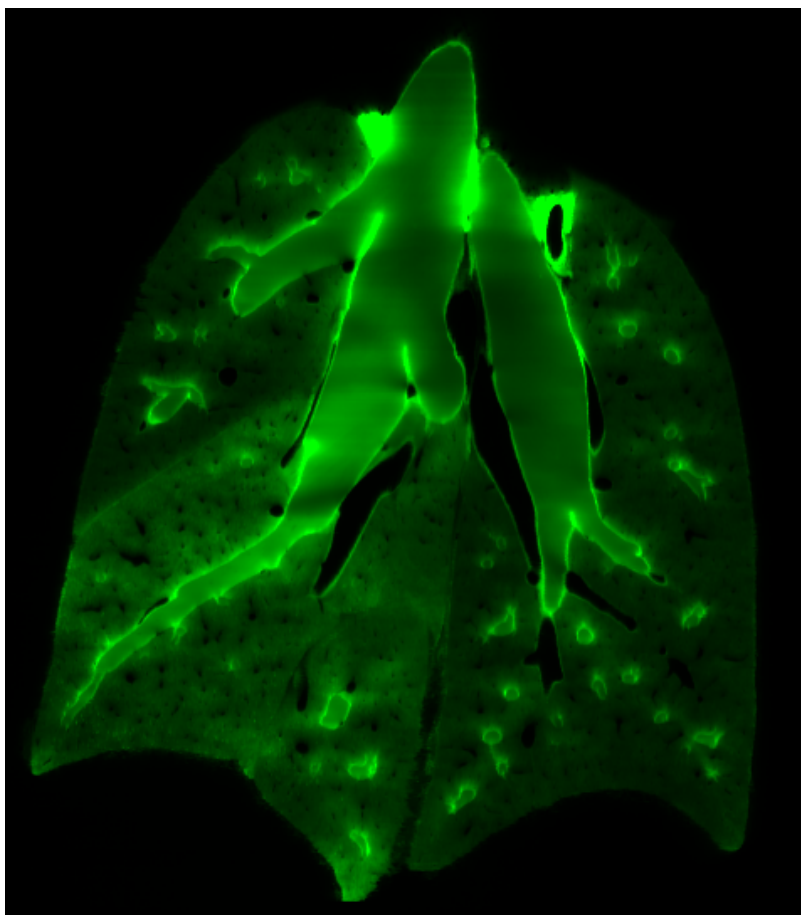

<span id="page-1-0"></span>Fig. 1: Coronal image slice of autofluorscent image volume showing anatomical structures.

Starting with the [Raw Cryomicotome Data,](https://cebs-ext.niehs.nih.gov/cahs/file/lapd/pages/Metadata/RawCryomicrotomeData.pdf) the individual autofluorescent channel image slices are converted, assembed into an image volume, artifacts are removed, and the volume is cropped to the field of view containing only the lung and trachea. The size and resolution of the resulting image volumes \*\_Autofluorescent.mha vary slighly from mouse to mouse, but the full resolution images have a resolution in the range of 9x9x9µm and size in the range of 2000x2000x2500 voxels, resulting in an image volume >10GB per mouse when stored with 16 bit precision per voxel. The size and spacing is identical to their corresponding aerosol deposition volumes \* Aerosol\*.mha, \* AerosolDeconv\*.mha and \* AerosolNormalized\*.mha.

```
view raw
readWriteImage.cpp hosted with ❤ by GitHub
  /*
  Example how to read and write intensity images used in lapdMouse project using ITK.
  ```bash
  ./readWriteImage m01_AerosolSub2.mha out.mha
  \sim*/
  // ITK includes
 #include <itkImage.h>
  #include <itkImageFileReader.h>
  #include <itkImageFileWriter.h>
  int main(int argc, char**argv)
  {
    if (\text{arge}!=3) {
       std::cerr << "Usage: " << argv[0] << " input output" << std::endl;
       return -1;
```
## Code Example

This examples shows how to read and write a volumetric image such as \*\_Autofluorescent.mha using C++ and ITK.

## Related Data Structures

Related Code Examples

[readWriteImage.cpp](http://github.com/lapdMouse/lapdMouseCppExamples/blob/master/readWriteImage.cpp) | [imageLabelStatistics.cpp](http://github.com/lapdMouse/lapdMouseCppExamples/blob/master/imageLabelStatistics.cpp)

}

[Raw Cryomicotome Data](https://cebs-ext.niehs.nih.gov/cahs/file/lapd/pages/Metadata/RawCryomicrotomeData.pdf) | \* Aerosol\*.mha | \* AerosolDeconv\*.mha | \* AerosolNormalized\*.mha

 // typedef for volumetric images used in lapdMouse project typedef itk::Image< float, 3 > ImageType;

Updated: 7/24/19 2018 r2b